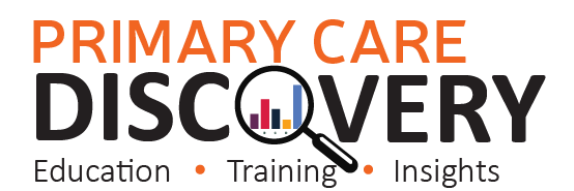

Clinical Summary Walkthrough Patients needing Influenza

Patient Cohort- Patients who are eligible for a Flu vaccination

(Please note this data will not exclude patients who have had their flu vaccination elsewhere unless it has been recorded in the clinical software as given elsewhere. To identify other patient cohorts eligible for flu vaccines please use the Clinic Summary Report Immunisations page. This Walkthrough will also pickup patients eligible for a government funded vaccination due to chronic diseases, pregnancy or indigenous patients.

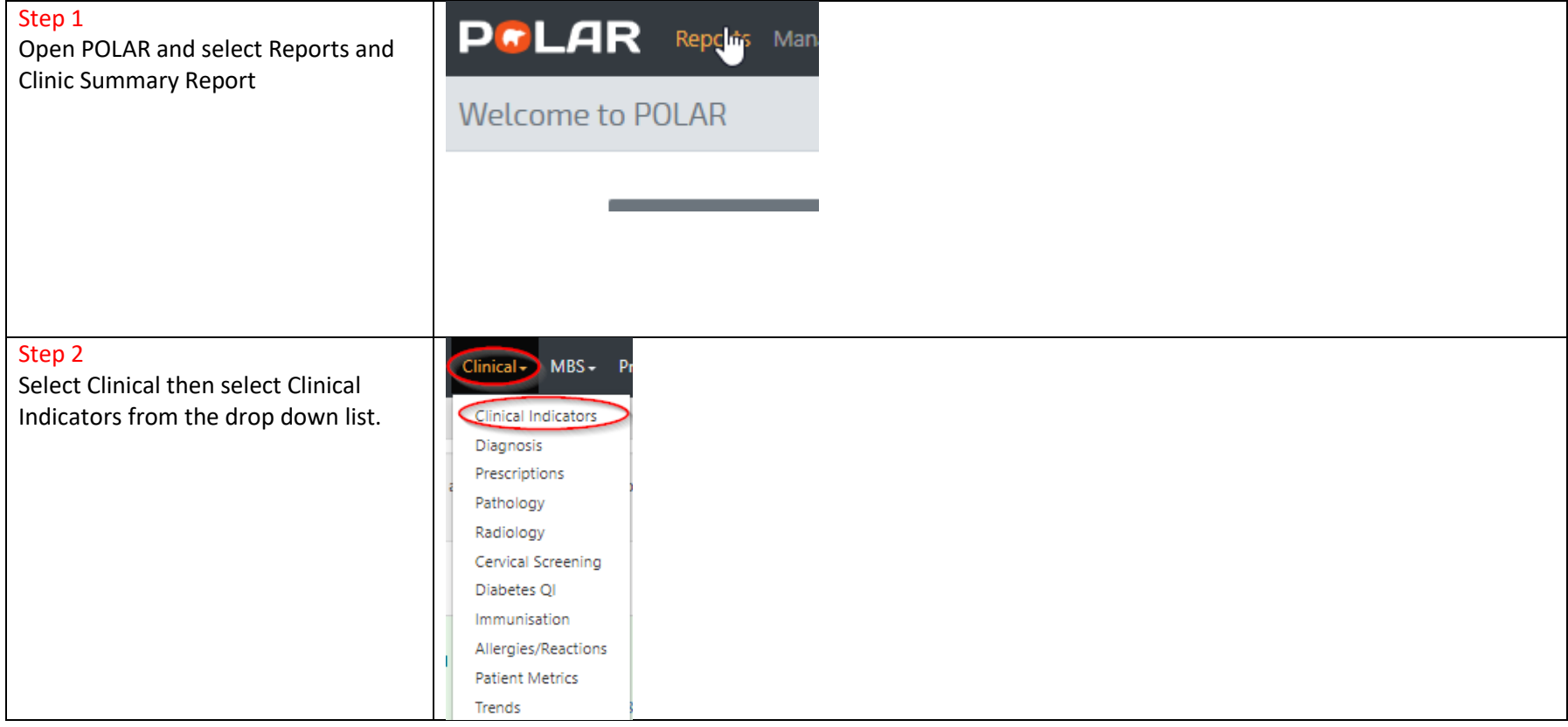

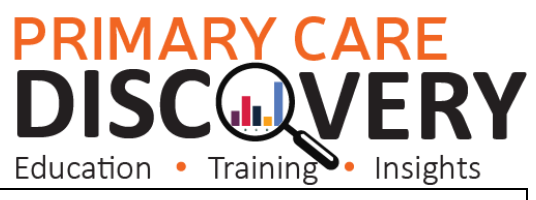

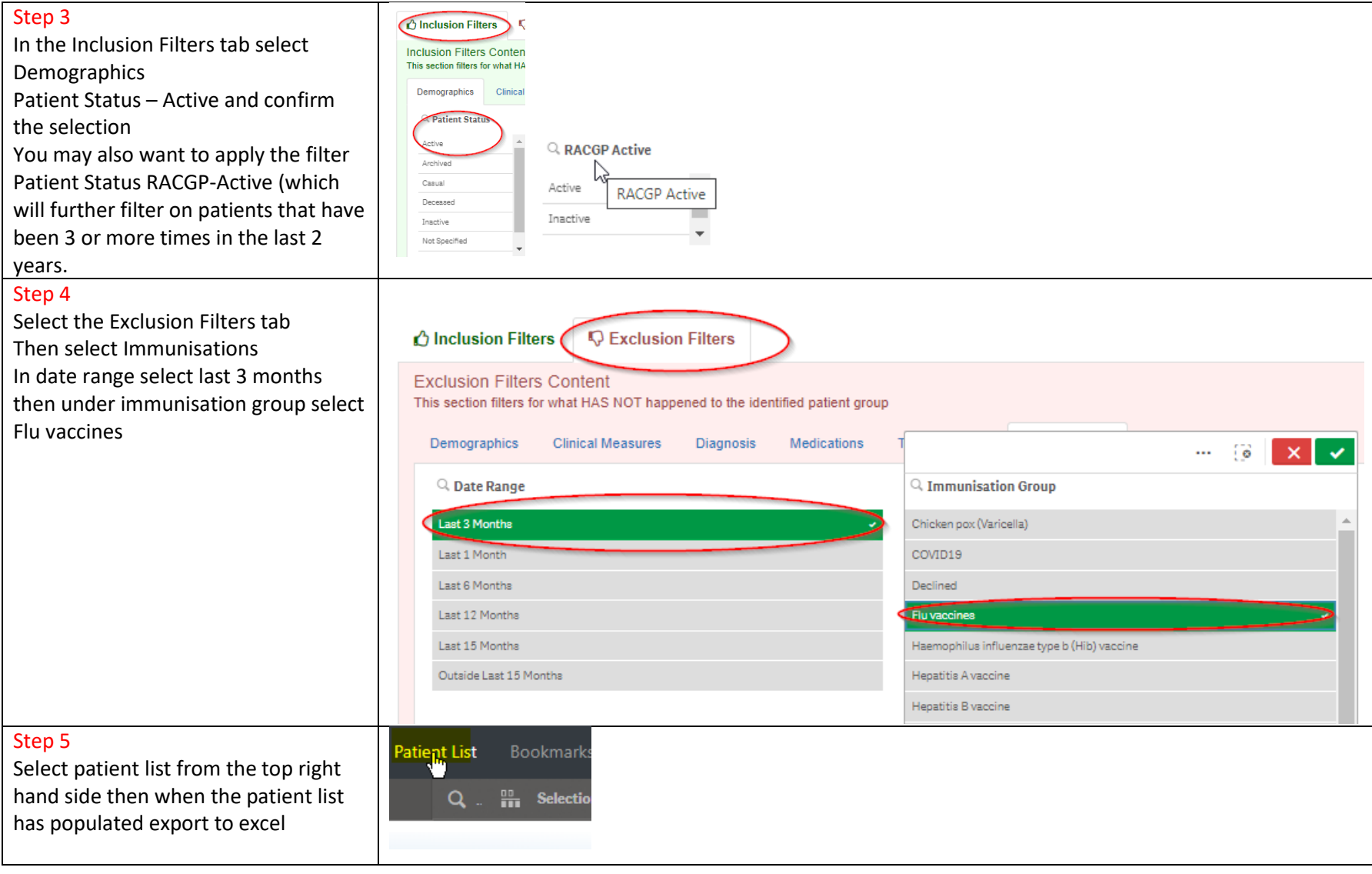

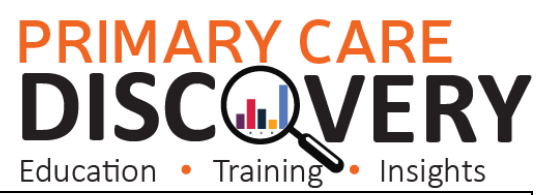

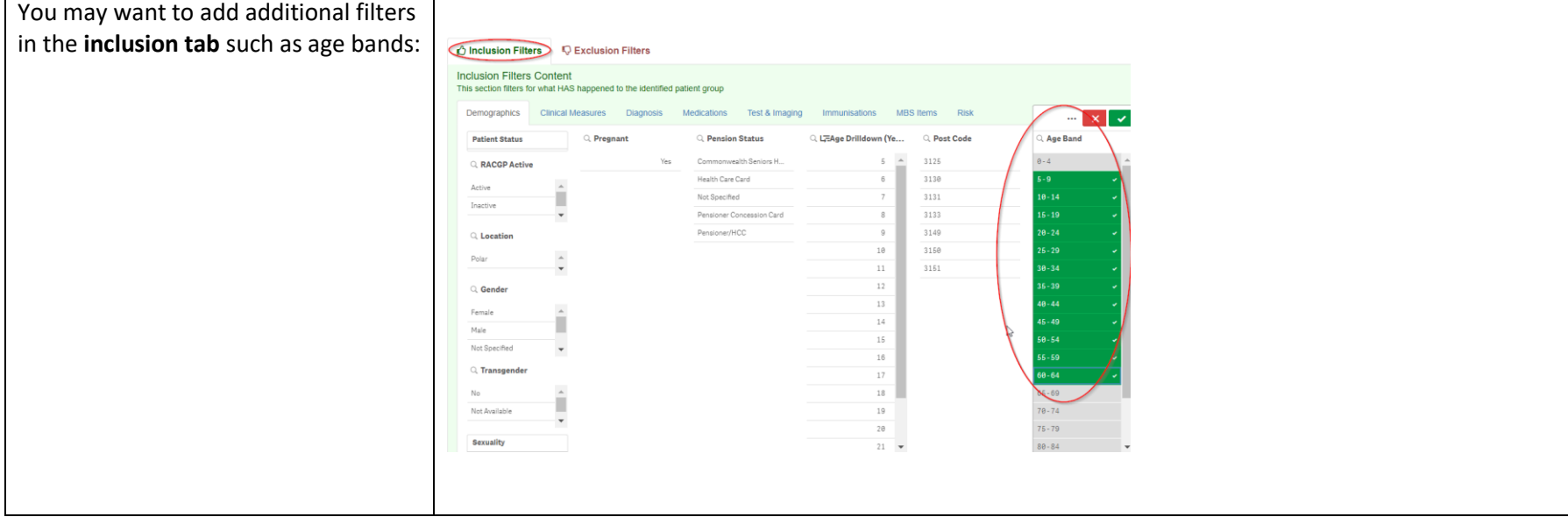